## **CMSC 113 – COMPUTER SCIENCE 1**

## **Lab#4 1-Dimensional Arrays – Practice – Submit completed form in dropbox by due date.**

In this lab you will practice instances where arrays are used to do some typical computations.

**Task # 1: Review:** The following table contains some typical examples of using arrays. Assume that the array **a[]** is an array of **n** double values. Please spend a few minutes, preferably with the person sitting next to you, to get a good understanding of arrays. Please, ask your instructor in case you need any clarification. Before you study the table below, declare and create the array **a[]** below:

\_\_\_\_\_\_\_\_\_\_\_\_\_\_\_\_\_\_\_\_\_\_\_\_\_\_\_\_\_\_\_\_\_\_\_\_\_\_\_\_\_\_\_\_\_\_\_\_\_\_\_\_\_\_\_\_\_\_\_\_\_\_\_\_\_\_\_\_\_\_\_\_\_\_\_\_\_\_\_\_\_\_

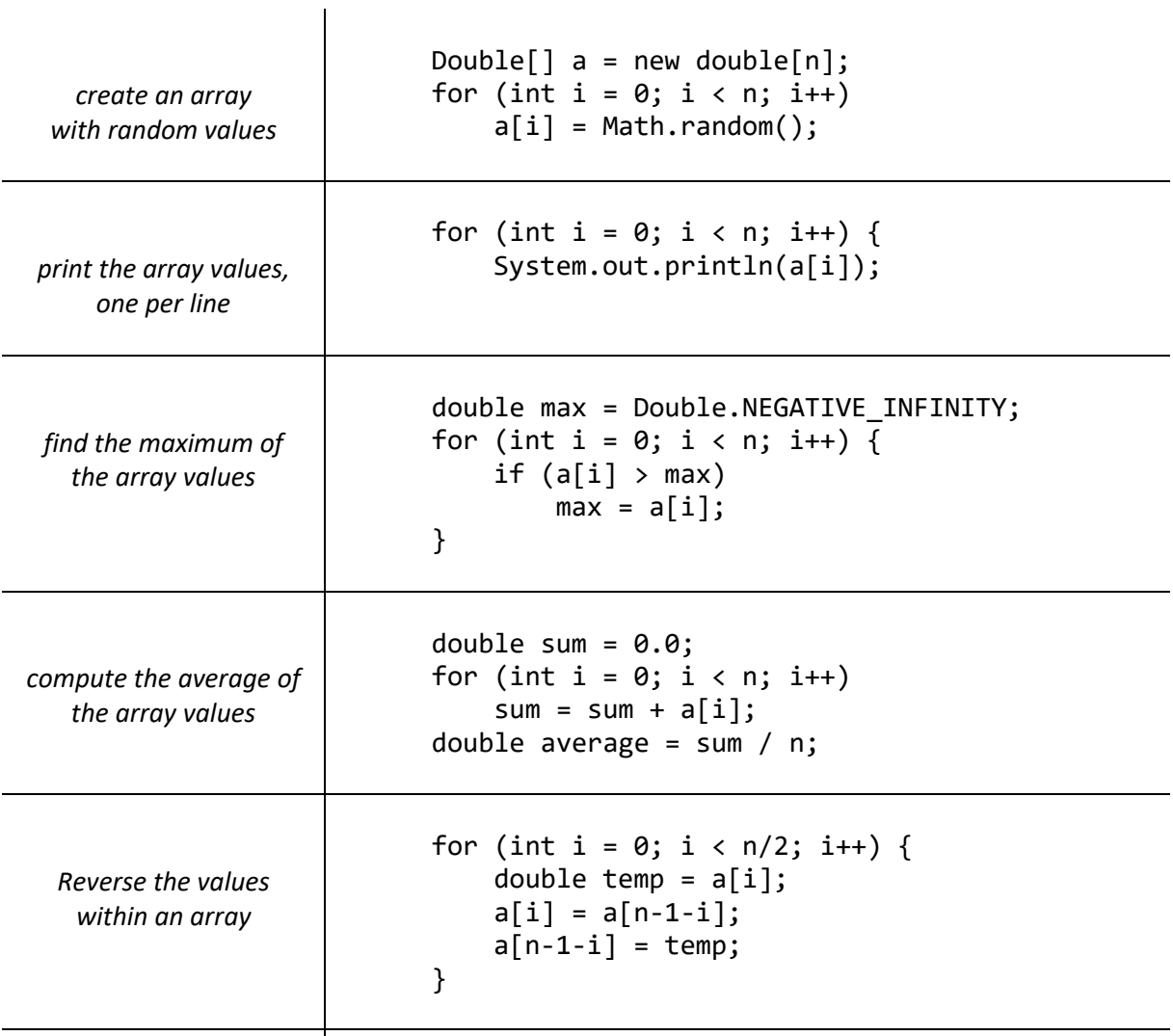

**Task#2:** Write and run a program that declares, creates, and initializes an array **a[]** of length 1000 with all zeros. Then, write a command following the initialization to print out the value in a [1000].

Does your program compile?

What happens when you run it?

**Task#4:** Hand trace the following code and show the contents of the array, **a[]** after the for-loop has terminated:

```
int n = 10;
int[] a = new int[n];a[0] = 1;a[1] = 1;for (int i=2; i < n; i++)
    a[i] = a[i-1] + a[i-2];
```
Contents of  $a \mid \cdot \mid$  will be:

Your instructor will confirm the answer when you submit the lab in dropbox.

## **Task#3: Sampling without replacement**

The program below takes two command line arguments **m** and **n** and produces a sample of **m** integers from 0..n-1. Enter, run, and test the output of the program for values  $(m, n) = (5, 10)$ ,  $(5, 1000)$ .

```
public class Sample {
     public static void main(String[] args) {
           int m = Integer.parseInt(args[0]);
           int n = Integer.parseInt(args[1]);int[] = new int[n];// Initialize a[]
           for (int j = 0; j < n; j++)a[j] = j;// Shuffle the first m elements of the array
           for (int i = 0; i < m; i++) {
                 int r = i + (int) (Math.random() *(n - i));int t = a[r];
                 a[r] = a[i];a[i] = t;}
           // Print sample
           for (int i = 0; i < m; i++)System.out.print(a[i]) + "");
            System.out.println();
      } // main()
} // class Sample
```
Run the program for (10, 10) and (10, 5) and write down the output of the program below. Can you explain the results?